## SAP ABAP table TIVROZ0I {IPD: Type of resid. object (only for usage type apart.> 50%)}

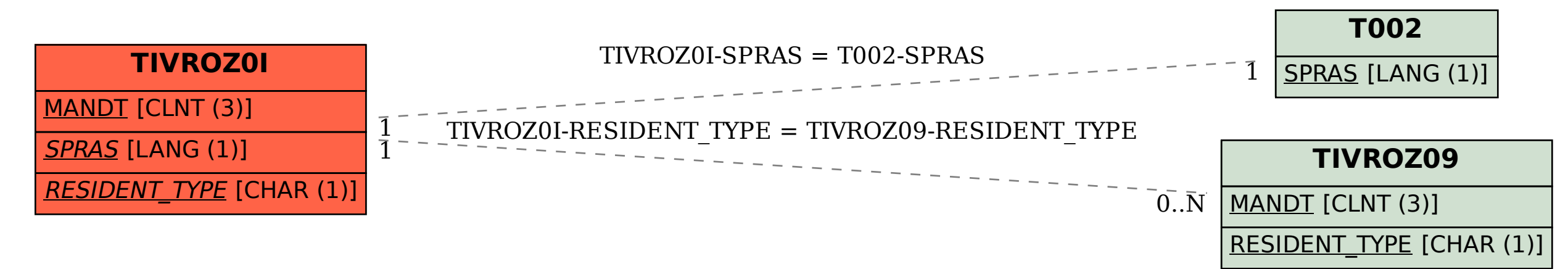